#### **LiU-FP2010 Part II: Lecture 7**

*Concurrency*

Henrik Nilsson

University of Nottingham, UK

LiU-FP2010 Part II: Lecture <sup>7</sup> – p.1/36

LiU-FP2010 Part II: Lecture <sup>7</sup> – p.2/36

### **A Concurrency Monad (2)**

Introduce <sup>a</sup> monad representing "interleavable computations". At this stage, this amounts to little more than <sup>a</sup> convenient way to construct threadsby sequential composition.

How can Thread<sup>s</sup> be constructed sequentially? The only way is to parameterize thread prefixes on the rest of the Thread. This leads directly to **continuations**.

LiU-FP2010 Part II: Lecture <sup>7</sup> – p.4/36

# **A Concurrency Monad (3)**

newtype CM  $a = CM$  (( $a \rightarrow Thread$ ) -> Thread)

fromCM :: CM  $a \rightarrow$  (( $a \rightarrow$  Thread) -> Thread) from  $CM (CM x) = x$ 

thread :: CM <sup>a</sup> -> Thread thread <sup>m</sup> <sup>=</sup> fromCM <sup>m</sup> (const End)

instance Monad CM where

```
return x = CM (\kappa \rightarrow k x)m \gg = f = CM \text{ } S \text{ } \text{ } k \rightarrowfromCM m (\xrightarrow{} r fromCM (f x) k)LiU-FP2010 Part II: Lecture 7 – p.5/36
```
# **A Concurrency Monad (4)**

#### Atomic operations:

```
cPrint :: Char \rightarrow CM ()cPrint c = CM (\kappa \rightarrow Print c (k)))
```

```
cFork :: CM a \rightarrow CM ()cFork m = CM (\kappa \rightarrow Fork (thread m) (k)))
```

```
cEnd :: CM a
cEnd = CM (\setminus -> End)
```
## **Running <sup>a</sup> Concurrent Computation (1)**

#### Running <sup>a</sup> computation:

```
type Output = [Char]
type ThreadOueue = [Thread]
type State = (Output, ThreadQueue)
runCM :: CM a -> Output
runCM m = runHlo ("", [1]) (thread m)
    where
runHlp s t =
              case dispatch s t of<br>Left (s', t) -> runHlp s' t
                   Left (s', t) -> runHlp s' t
                   Right o -> o
LiU-FP2010 Part II: Lecture 7 – p.7/36
```
## **Running <sup>a</sup> Concurrent Computation (2)**

#### Dispatch on the operation of the currentlyrunning Thread. Then call the scheduler.

```
dispatch :: State -> Thread
            -> Either (State, Thread) Output
dispatch (o, rq) (Print c \t t) =
    schedule (o ++ [c], rq ++ [t])dispatch (o, rq) (Fork t1 t2) =
    schedule (o, rq ++[t1, t2])dispatch (o, rq) End =
    schedule (o, rq)
```
# **Running <sup>a</sup> Concurrent Computation (3)**

#### Selects next Thread to run, if any.

```
schedule :: State -> Either (State, Thread)
                            Output.
schedule (o, []) = Right o
schedule (o, t:ts) = Left ((o, ts), t)
```
# **This Lecture**

- A concurrency monad (adapted fromClaessen (1999))
- Basic concurrent programming in Haskell
- Software Transactional Memory (the STMmonad)

## **A Concurrency Monad (1)**

A Thread represents a process: a stream of primitive **atomic** operations:

data Thread <sup>=</sup> Print Char Thread | Fork Thread Thread | End

Note that <sup>a</sup> Thread represents the **entire rest** of <sup>a</sup> computation.

LiU-FP2010 Part II: Lecture <sup>7</sup> – p.8/36

#### **Example: Concurrent Processes**

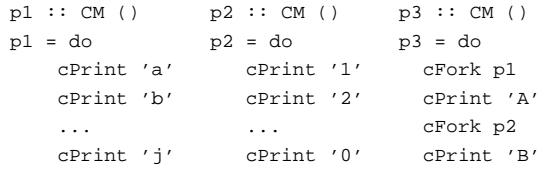

main <sup>=</sup> print (runCM p3)

#### Result: aAbc1Bd2e3f4g5h6i7j890 **Note:** As it stands, the output is only madeavailable after **all** threads have terminated.)

LiU-FP2010 Part II: Lecture <sup>7</sup> – p.10/36

#### **Incremental Output**

#### Incremental output:

runCM :: CM <sup>a</sup> -> Output runCM <sup>m</sup> <sup>=</sup> dispatch [] (thread m)

dispatch :: ThreadQueue -> Thread -> Output dispatch rq (Print c t) = c : schedule (rq ++ [t]) dispatch rq (Fork t1 t2) = schedule (rq ++ [t1, t2])<br>dispatch rq End = schedule rq dispatch rq End <sup>=</sup> schedule rq

schedule :: ThreadQueue -> Output schedule  $[1 \quad = 1]$ schedule (t:ts) <sup>=</sup> dispatch ts <sup>t</sup>

LiU-FP2010 Part II: Lecture <sup>7</sup> – p.11/36

 $\ddot{\textbf{u}} = \textbf{u} + \textbf{v} + \textbf{v} +$ 

### **Example: Concurrent processes 2**

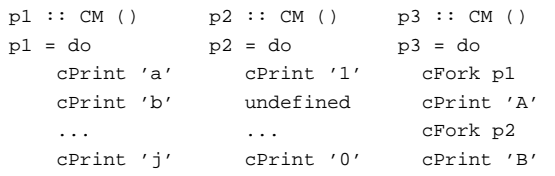

main <sup>=</sup> print (runCM p3)

Result: aAbc1Bd\*\*\* Exception: Prelude.undefined

# **Any Use?**

- A number of libraries and embeddedlangauges use similar ideas, e.g.
	- **-** Fudgets
- **-** Yampa
- **-** FRP in general
- Studying semantics of concurrent programs.
- Aid for testing, debugging, and reasoningabout concurrent programs.

### **Concurrent Programming in Haskell**

LiU-FP2010 Part II: Lecture <sup>7</sup> – p.13/36

LiU-FP2010 Part II: Lecture <sup>7</sup> – p.14/36

Primitives for concurrent programming provided as operations of the IO monad (or "sin bin" :-). They are in the module Control.Concurrent. Excerpts:

forkIO :: IO () -> IO ThreadId killThread :: ThreadId -> IO () threadDelay  $::$  Int -> IO ()<br>newMVar  $::$  a -> IO (MVar  $:: a -> IO (MVar a)$ newEmptyMVar :: IO (MVar a)<br>putMVar :: MVar a -> a putMVar :: MVar <sup>a</sup> -> <sup>a</sup> -> IO ()  $: \text{WVar} \rightarrow \text{IO} \rightarrow$ 

#### **MVars**

- The fundamental synchronisation mechanismis the **MVar** ("em-var").
- An Mvar is a "one-item box" that may be **empty** or **full**.
- Reading (takeMVar) and writing (putMVar)are **atomic** operations:
	- **-** Writing to an empty MVar makes it full.
	- **-** Writing to <sup>a</sup> full MVar blocks.
	- **-** Reading from an empty MVar blocks.
	- **-** Reading from <sup>a</sup> full MVar makes it empty. LiU-FP2010 Part II: Lecture <sup>7</sup> – p.15/36

## **Example: Basic Synchronization (1)**

module Main where

import Control.Concurrent

countFromTo :: Int -> Int -> IO () countFromTo <sup>m</sup> <sup>n</sup>  $|m > n$  = return () | otherwise <sup>=</sup> do putStrLn (show m) countFromTo (m+1) <sup>n</sup>

## **Example: Basic Synchronization (2)**

LiU-FP2010 Part II: Lecture <sup>7</sup> – p.16/36

LiU-FP2010 Part II: Lecture <sup>7</sup> – p.17/36

**Service** State

 $main = do$ start <- newEmptyMVar done <- newEmptyMVar forkIO \$ do takeMVar start countFromTo <sup>1</sup> <sup>10</sup> putMVar done () putStrLn "Go!" putMVar start () takeMVar done (countFromTo <sup>11</sup> 20) putStrLn "Done!"

# **Example: Unbounded Buffer (1)**

module Main where

import Control.Monad (when) import Control.Concurrent

newtype Buffer <sup>a</sup> <sup>=</sup> Buffer (MVar (Either [a] (Int, MVar a)))

newBuffer :: IO (Buffer a) newBuffer <sup>=</sup> do <sup>b</sup> <- newMVar (Left []) return (Buffer b) LiU-FP2010 Part II: Lecture <sup>7</sup> – p.18/36

#### **Example: Unbounded Buffer (2)**

```
readBuffer :: Buffer a -> IO a
readBuffer (Buffer b) = do
    bc <- takeMVar b
    case bc of
        Left (x : xs) \rightarrow doputMVar b (Left xs)
            return x
        Left [] -> do
            w <- newEmptyMVar
            putMVar b (Right (1,w))
            takeMVar w
        Right (n,w) \rightarrow doputMVar b (Right (n + 1, w))
            takeMVar w
                              LiU-FP2010 Part II: Lecture 7 – p.19/36
```
### **Example: Unbounded Buffer (3)**

writeBuffer  $::$  Buffer  $a \rightarrow a \rightarrow 10$  () writeBuffer (Buffer b)  $x = do$ bc <- takeMVar <sup>b</sup> case bc of Left xs -> putMVar <sup>b</sup> (Left (xs ++ [x])) Right (n,w) -> do putMVar <sup>w</sup> <sup>x</sup> if <sup>n</sup> <sup>&</sup>gt; <sup>1</sup> then putMVar  $b$  (Right (n - 1, w)) elseputMVar b (Left [])<br>
<sup>e</sup> UU-FP2010 Part II: Lecture 7 – p.2026

#### **Example: Unbounded Buffer (4)**

The buffer can now be used as <sup>a</sup> channel of communication between <sup>a</sup> set of "writers" and <sup>a</sup>set of "readers". E.g.

```
main = dob <- newBuffer
    forkIO (writer b)
    forkIO (writer b)
    forkIO (reader b)
    forkIO (reader b)
    ...
```

```
Example: Unbounded Buffer (5)
```

```
reader :: Buffer Int -> IO ()
reader n b = rLoop
    where
rLoop = do
            x <- readBuffer b
            when (x > 0) $ do
                putStrLn (n + + " : " + * show x)rLoop
```
LiU-FP2010 Part II: Lecture <sup>7</sup> – p.22/36

LiU-FP2010 Part II: Lecture <sup>7</sup> – p.23/36

## **Compositionality? (1)**

Suppose we would like to read two **consecutive** elements from <sup>a</sup> buffer <sup>b</sup>?

#### That is, **sequential composition**.

#### Would the following work?

x1 <- readBuffer <sup>b</sup> x2 <- readBuffer <sup>b</sup>

# **Compositionality? (2)**

#### What about this?

```
mutex <- newMVar ()
...
takeMVar mutex
x1 <- readBuffer b
x2 <- readBuffer b
putMVar mutex ()
```
## **Compositionality? (3)**

Suppose we would like to read from **one of two** buffers.

#### That is, **composing alternatives**.

Hmmm. How do we even begin?

- No way to attempt reading <sup>a</sup> buffer without risking blocking.
- We have to change or enrich the buffer implementation. E.g. add <sup>a</sup> tryReadBufferoperation, and then repeatedly poll the twobuffers in <sup>a</sup> tight loop. Not so good!  $\begin{array}{ccccccccc} 0 & & & 0 & & & 0 & & 0 \\ & & & 0 & & & 0 & & 0 \\ & & 131.5\text{D}2010 & \text{Dert} & \text{Dert} & \text{Cylin} & \text{Z} & \text{D2}236 & \end{array}$

#### **Software Transactional Memory (1)**

- Operations on shared mutable variablesgrouped into **transactions**.
- A transaction either succeeds or fails in its**entirety**. I.e., **atomic** w.r.t. other transactions.
- Failed transactions are automatically **retried**until they succeed.
- **Transaction logs**, which records reading andwriting of shared variables, maintained to enable transactions to be validated, partial transactions to be rolled back, and to determinewhen worth trying <sup>a</sup> transaction again. LiU-FP2010 Part II: Lecture <sup>7</sup> – p.26/36

# **Software Transactional Memory (2)**

• **No locks!** (At the application level.)

# **STM and Pure Declarative Languages**

- STM perfect match for **purely declarativelanguages**:
- **-** reading and writing of shared mutablevariables explicit and relatively rare;
- **-** most computations are pure and need not be logged.
- Disciplined use of effects through monads <sup>a</sup> **huge** payoff: easy to ensure that **only** effects that can be undone can go inside <sup>a</sup> transaction.

(Imagine the havoc arbitrary I/O actions could cause if part of transaction: How to undo? What if retried?)

LiU-FP2010 Part II: Lecture <sup>7</sup> – p.28/36

LiU-FP2010 Part II: Lecture <sup>7</sup> – p.29/36

 $\begin{array}{ccccc}\n0 & 0 & 0 & 0 \\
\text{LID-FP2010 Part II: Lacture 7 – p.30/36}\n\end{array}$ 

the contract of the

# **The STM monad**

The software transactional memory abstractionprovided by <sup>a</sup> monad STM. **Distinct from IO!** Defined in Control.Concurrent.STM.

#### Excerpts:

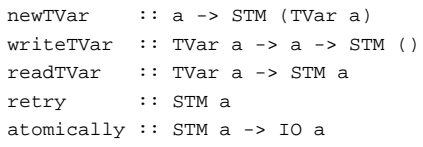

### **Example: Buffer Revisited (1)**

Let us rewrite the unbounded buffer using theSTM monad: module Main where

import Control.Monad (when) import Control.Concurrent import Control.Concurrent.STM

newtype Buffer <sup>a</sup> <sup>=</sup> Buffer (TVar [a])

newBuffer :: STM (Buffer a) newBuffer <sup>=</sup> do <sup>b</sup> <- newTVar [] return (Buffer b)

### **Example: Buffer Revisited (2)**

```
readBuffer :: Buffer a -> STM a
readBuffer (Buffer b) = do
    xs <- readTVar b
    case xs of
                   -> retry
        (x : xs') \rightarrow dowriteTVar b xs'
             return x
writeBuffer :: Buffer a \rightarrow a \rightarrow STM ()
writeBuffer (Buffer b) x = doxs <- readTVar b
    writeTVar b (xs ++ [x])
                    LiU-FP2010 Part II: Lecture 7 – p.31/36
```
### **Example: Buffer Revisited (3)**

The main program and code for readers and writers can remain unchanged, except that STMoperations must be carried out **atomically**:

LiU-FP2010 Part II: Lecture <sup>7</sup> – p.32/36

 $\begin{array}{ccccccc}\n\circ & & & \circ & & \circ & & \circ \\
\circ & & & & \circ & & \circ & & \circ \\
\end{array}$  LIU-FP2010 Part II: Lecture 7 – p.33/36

main <sup>=</sup> do

```
b <- atomically newBuffer
forkIO (writer b)
forkIO (writer b)
forkIO (reader b)
forkIO (reader b)
...
```
# **Example: Buffer Revisited (4)**

reader :: Buffer Int -> IO () reader <sup>n</sup> <sup>b</sup> <sup>=</sup> rLoop where rLoop <sup>=</sup> do <sup>x</sup> <- **atomically** (readBuffer b) when  $(x > 0)$  \$ do putStrLn (n ++ ": " ++ show x) rLoop

### **Composition (1)**

STM operations can be **robustly composed**. That's the reason for making readBuffer and writeBuffer STM operations, and leaving it to client code to decide the scope of atomic blocks.

Example, sequential composition: reading twoconsecutive elements from <sup>a</sup> buffer <sup>b</sup>:

```
atomically $ do
    x1 <- readBuffer b
    x2 <- readBuffer b
     ...LiU-FP2010 Part II: Lecture 7 – p.34/36
```
### **Composition (2)**

Example, composing alternatives: reading fromone of two buffers b1 and b2:

<sup>x</sup> <- atomically \$ readBuffer b1 'orElse' readBuffer b2

The buffer operations thus composes nicely. No need to change the implementation of any of theoperations!

 $\ddot{\textbf{u}} = \textbf{u} \qquad \textbf{v} = \textbf{u} \qquad \textbf{v} = \textbf{u} \qquad \textbf{u} \qquad \textbf{u} = \textbf{u} \qquad \textbf{u} \qquad$ 

LiU-FP2010 Part II: Lecture <sup>7</sup> – p.36/36

### **Reading**

- Koen Claessen. A Poor Man's Concurrency Monad. Journal of Functional Programming, 9(3), 1999.
- Wouter Swierstra and Thorsten Altenkirch. Beauty in the Beast: A Functional Semantics for the AwkwardSquad. In Proceedings of Haskell'07, 2007.
- Tim Harris, Simon Marlow, Simon Peyton Jones, Maurice Herlihy. Composable Memory Transactions. InProceedings of PPoPP'05, 2005
- Simon Peyton Jones. Beautiful Concurrency. Chapterfrom Beautiful Code, ed. Greg Wilson, O'Reilly 2007.